### **Review: ThreadFork(): Create a New Thread** • **ThreadFork() is a user-level procedure that CS162creates a new thread and places it on ready queue Operating Systems and** • **Arguments to ThreadFork() Systems Programming** – **Pointer to application routine (fcnPtr) Lecture 6** – **Pointer to array of arguments (fcnArgPtr)** – **Size of stack to allocate Synchronization** • **Implementation** – **Sanity Check arguments** – **Enter Kernel-mode and Sanity Check arguments again September 16, 2009** – **Allocate new Stack and TCBProf. John Kubiatowicz** – **Initialize TCB and place on ready list (Runnable). http://inst.eecs.berkeley.edu/~cs162 9/16/09 Kubiatowicz CS162 ©UCB Fall 2009 Lec 6.2 Review: How does Thread get started? Review: What does ThreadRoot() look like?** • **ThreadRoot() is the root for the thread routine: Other ThreadThreadRoot() { ThreadRootDoStartupHousekeeping(); UserModeSwitch(); /\* enter user mode \*/ A**growth **Stack growth Call fcnPtr(fcnArgPtr); ThreadFinish(); B(while) }** Stack<sub>9</sub> **yield** Thread Root<br>
Thread Code<br> **Stack growthat**<br> **Stack growth**<br> **Stack growth**<br> **Stack growth ThreadRoot**• **Startup Housekeeping New Thread**– **Includes things like recording start time of thread run\_new\_thread switchThreadRoot stub** – **Other Statistics**• **Stack will grow and shrink with execution of thread Running Stack** • **Eventually, run\_new\_thread() will select this TCB**  • **Final return from thread returns into ThreadRoot() which calls ThreadFinish() and return into beginning of ThreadRoot()** – **This really starts the new thread** – **ThreadFinish() wake up sleeping threads 9/16/09 Kubiatowicz CS162 ©UCB Fall 2009 Lec 6.3 9/16/09Kubiatowicz CS162 ©UCB Fall 2009 Lec 6.4**

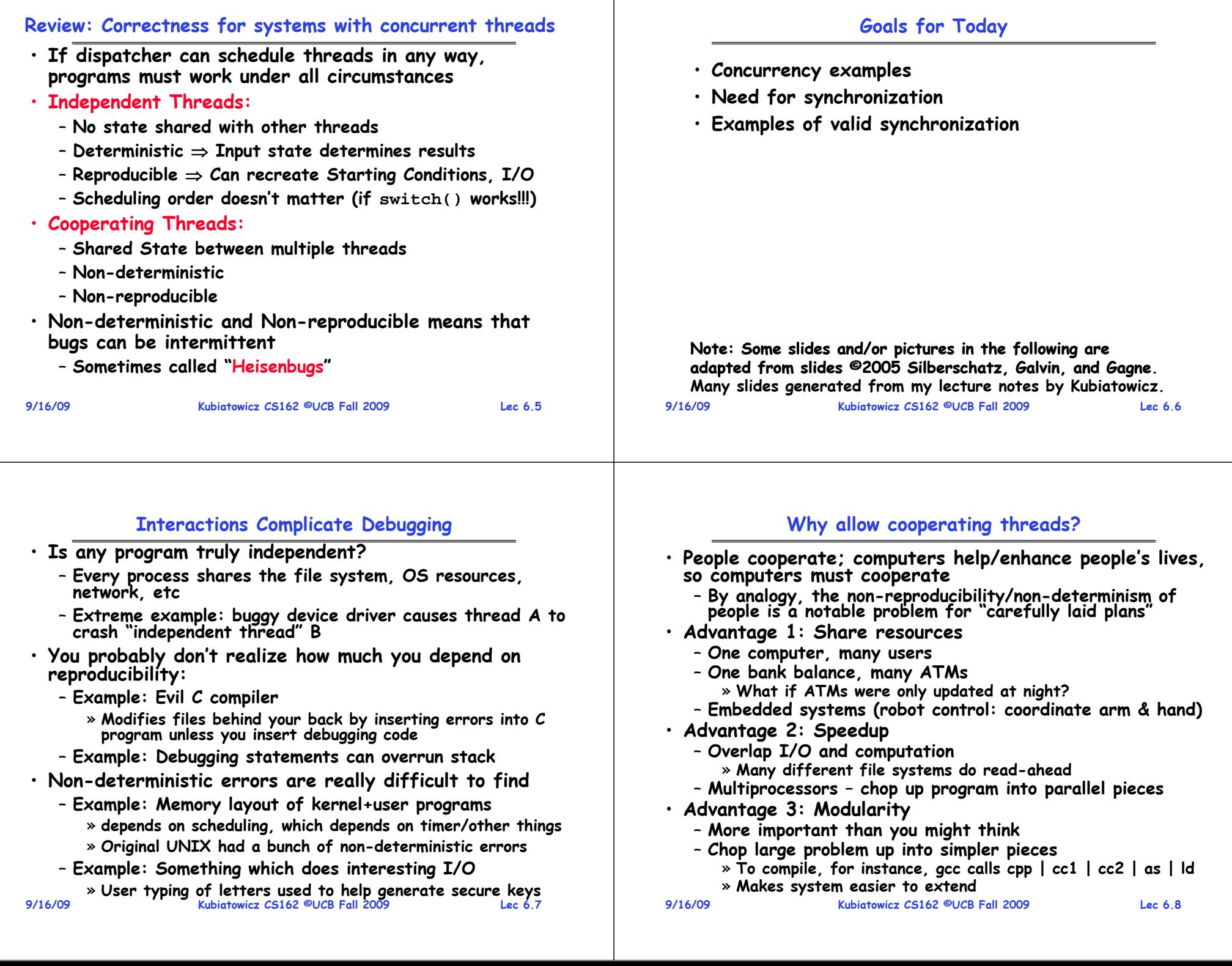

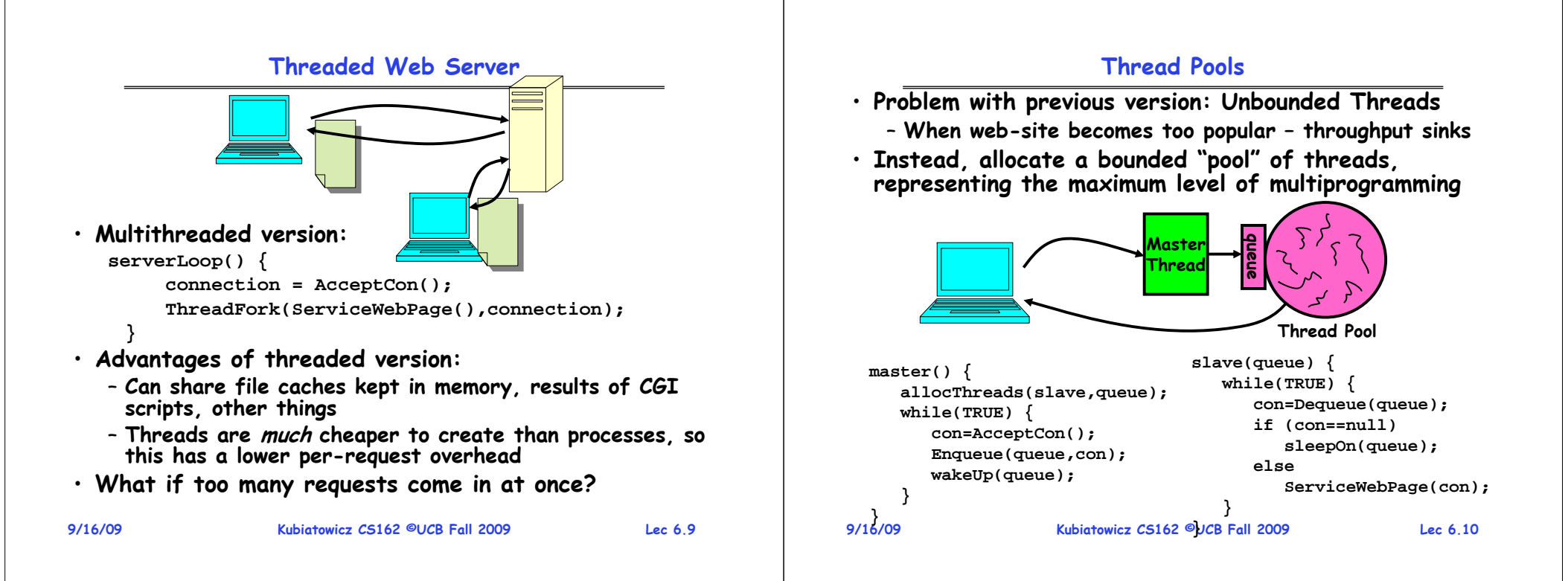

## **Administrivia**

- **Should be working on first project**
	- **Make sure to be reading Nachos code**
	- **First design document due next Wednesday! (One week)**
	- **Set up regular meeting times with your group**
	- **Let's get group interaction problems solved early**
- **Design Document:**
	- **Information up on the Nachos page**
	- **Important inclusion: Testing methodology!**
		- » **Give us a strategy for testing your code**
		- » **We will be grading your methodology in the document**
- **If you need to know more about synchronization primitives before I get to them, use book!**
	- **Chapter 6 (in 7th/8th edition) and Chapter 7 (in 6th edition) are all about synchronization**

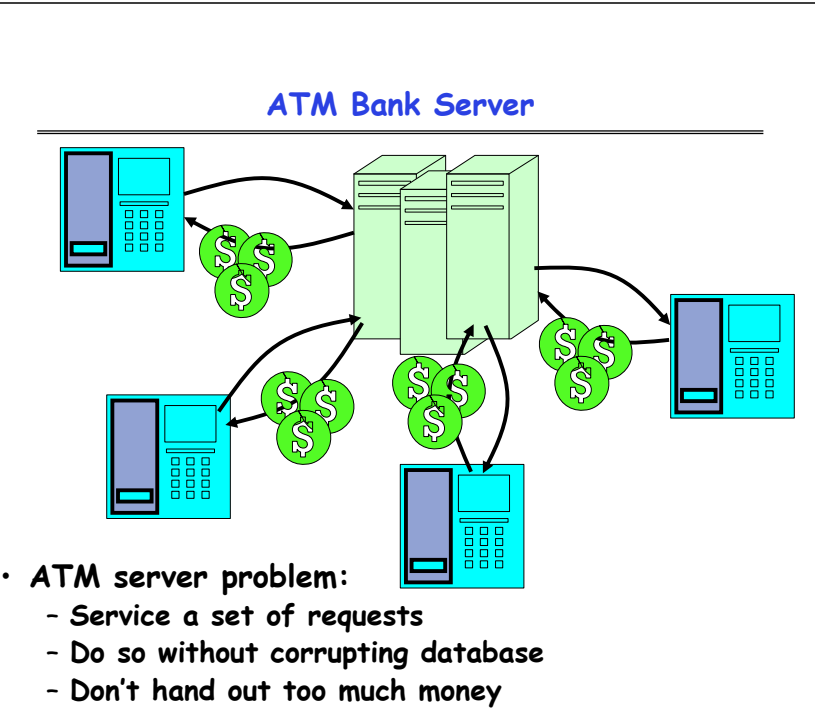

**9/16/09**

### **ATM bank server example**

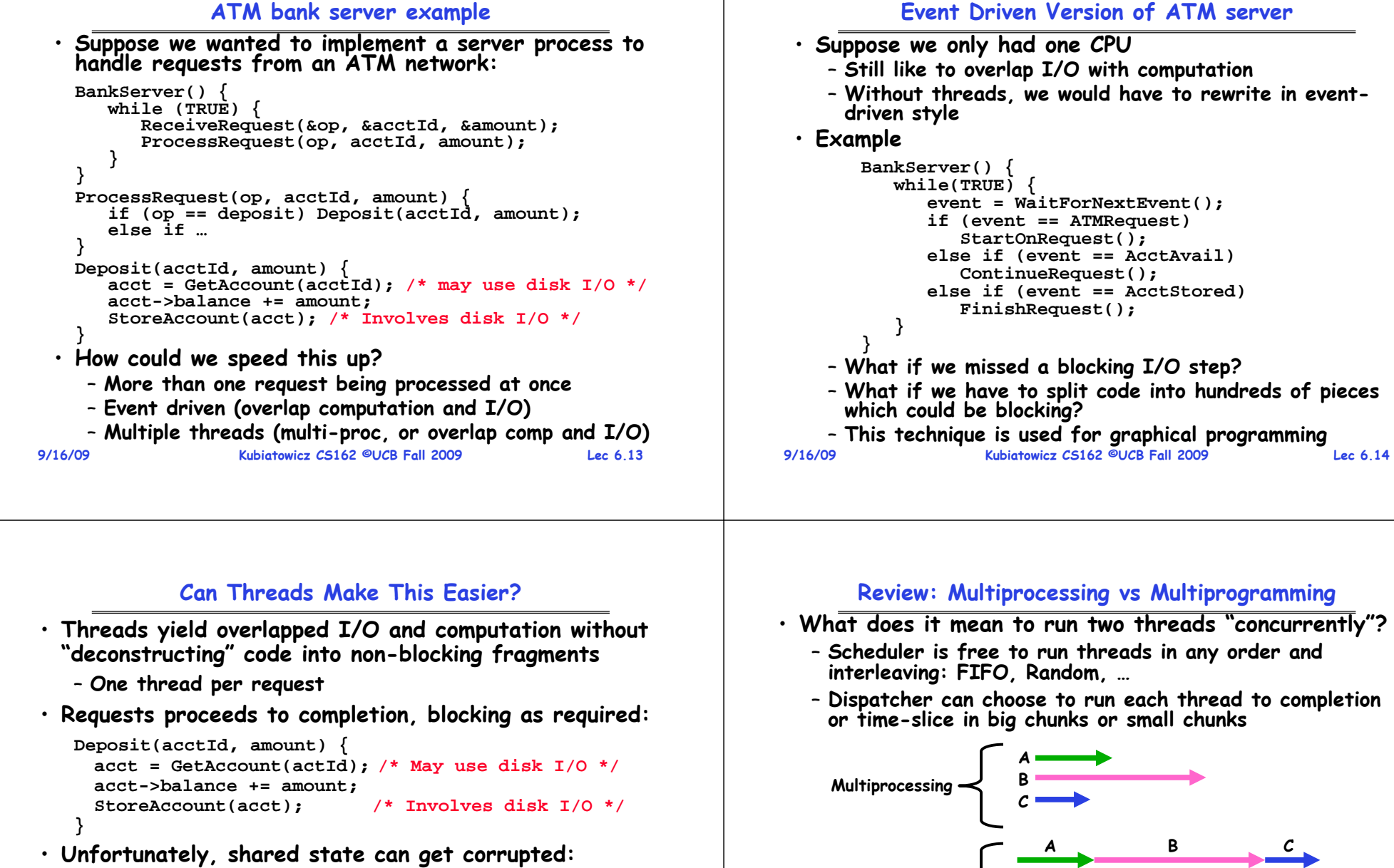

**load r1, acct->balance**

**load r1, acct->balance add r1, amount2 store r1, acct->balance**

**Thread 2**

**add r1, amount1 store r1, acct->balance**

**Thread 1**

**Kubiatowicz CS162 ©UCB Fall 2009 Lec 6.15**

**9/16/09**

• **Also recall: Hyperthreading**

**Multiprogramming**

**Kubiatowicz CS162 ©UCB Fall 2009 Lec 6.16**

– **Possible to interleave threads on a per-instruction basis** – **Keep this in mind for our examples (like multiprocessing)**

**B**

**C**

**A**

**B**

**C**

**B**

**A**

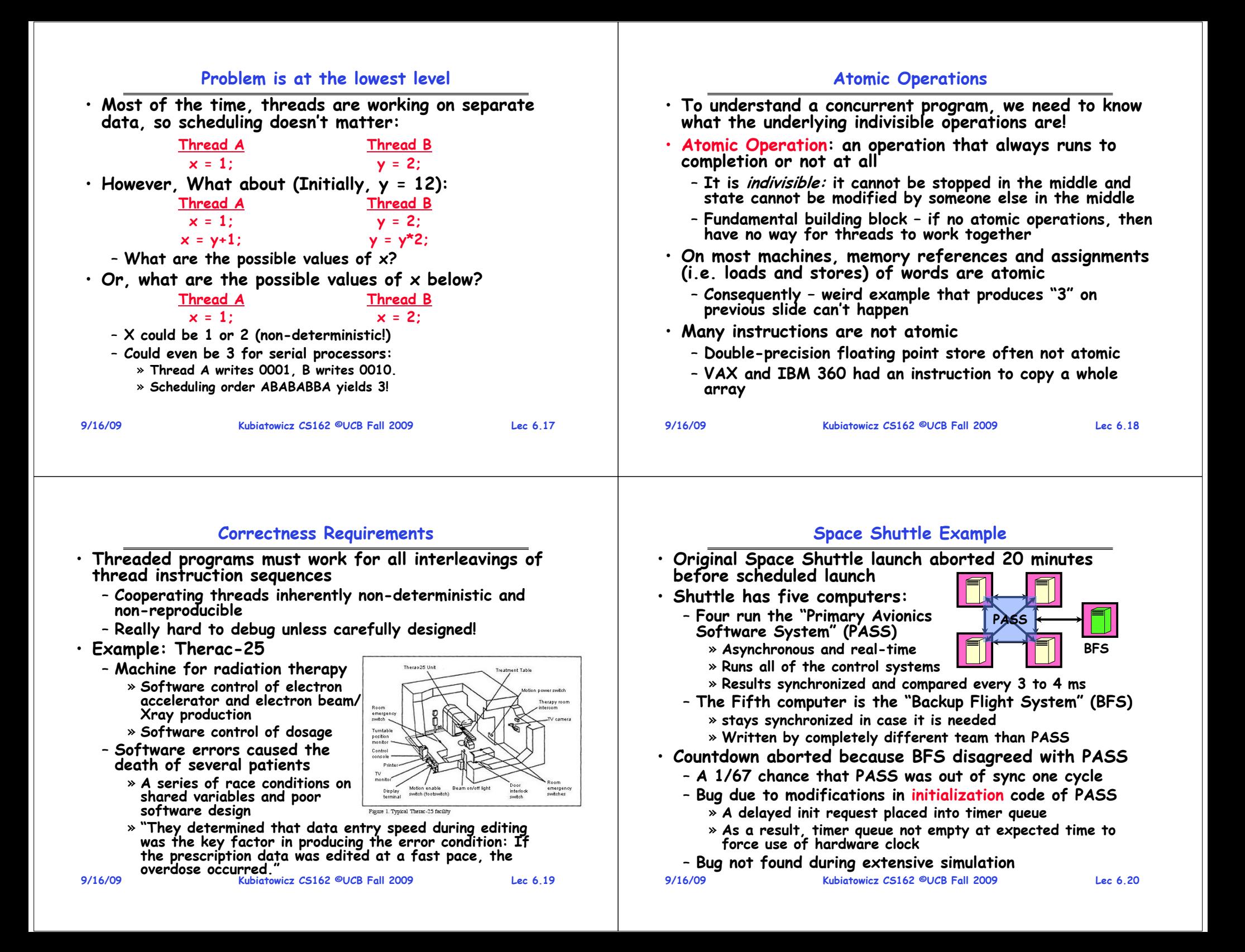

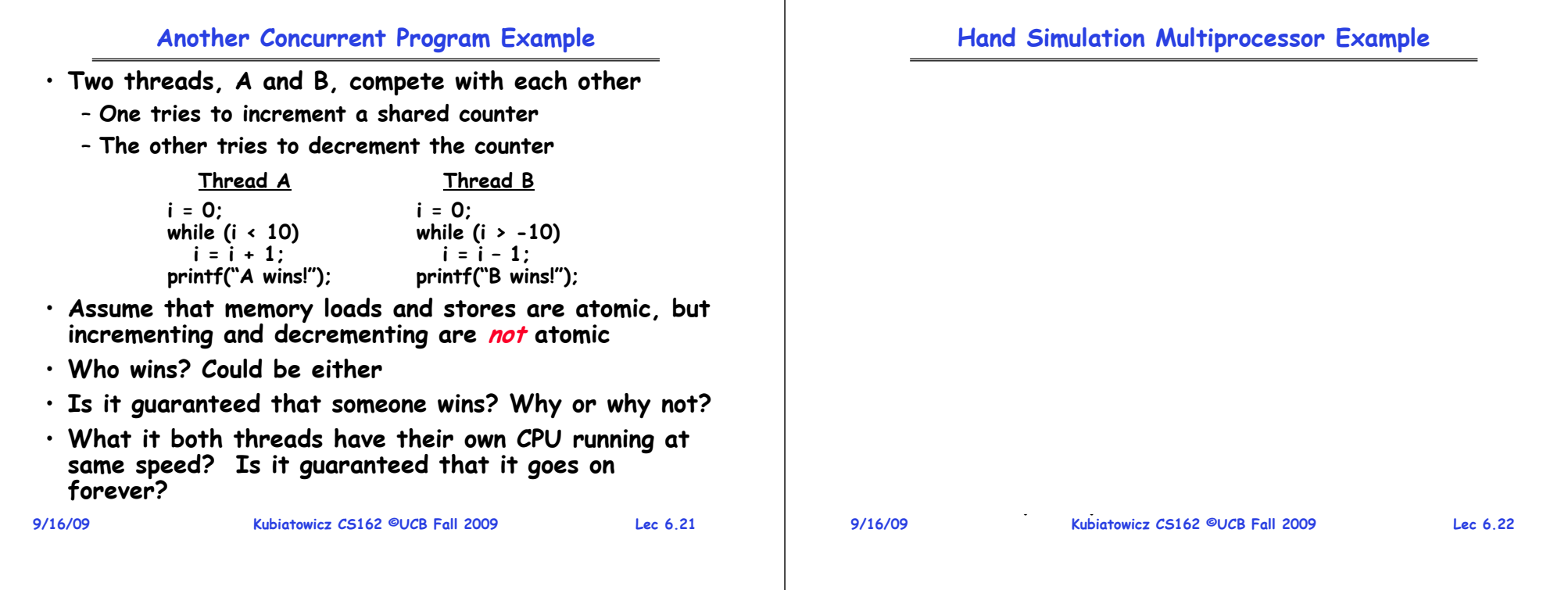

# **Motivation: "Too much milk"**

• **Great thing about OS's – analogy between problems in OS and problems in real life**

– **Help you understand real life problems better**

– **But, computers are much stupider than people**

• **Example: People need to coordinate:**

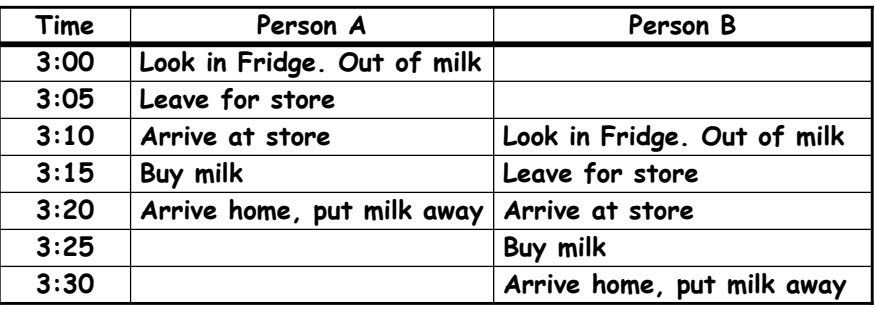

# **Definitions**

- **Synchronization: using atomic operations to ensure cooperation between threads**
	- **For now, only loads and stores are atomic**
	- **We are going to show that its hard to build anything useful with only reads and writes**
- **Mutual Exclusion: ensuring that only one thread does a particular thing at a time**
	- **One thread excludes the other while doing its task**
- **Critical Section: piece of code that only one thread can execute at once. Only one thread at a time will get into this section of code.**
	- **Critical section is the result of mutual exclusion**
	- **Critical section and mutual exclusion are two ways of describing the same thing.**

Milk

**9/16/09**

# **More Definitions**

• **Lock: prevents someone from doing something** – **Lock before entering critical section and** 

**before accessing shared data**

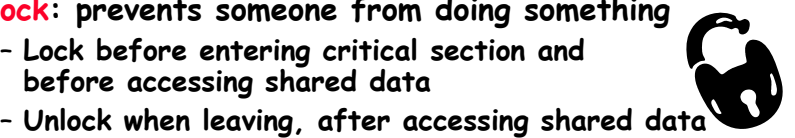

– **Wait if locked**

» **Important idea: all synchronization involves waiting**

- **For example: fix the milk problem by putting a key on the refrigerator**
	- **Lock it and take key if you are going to go buy milk**
	- **Fixes too much: roommate angry if only wants OJ**

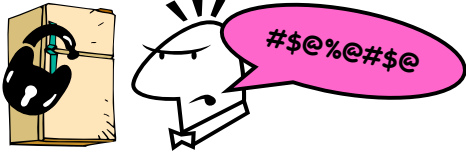

– **Of Course – We don't know how to make a lock yet**

**9/16/09**

**Kubiatowicz CS162 ©UCB Fall 2009 Lec 6.25**

**Too Much Milk: Correctness Properties**

- **Need to be careful about correctness of concurrent programs, since non-deterministic**
	- **Always write down behavior first**
	- **Impulse is to start coding first, then when it doesn't work, pull hair out**
	- **Instead, think first, then code**
- **What are the correctness properties for the "Too much milk" problem???**
	- **Never more than one person buys**
	- **Someone buys if needed**
- **Restrict ourselves to use only atomic load and store operations as building blocks**

**9/16/09**

**Kubiatowicz CS162 ©UCB Fall 2009 Lec 6.26**

# **Too Much Milk: Solution #1**

- **Use a note to avoid buying too much milk:**
	- **Leave a note before buying (kind of "lock")**
	- **Remove note after buying (kind of "unlock")**
	- **Don't buy if note (wait)**
- **Suppose a computer tries this (remember, only memory read/write are atomic):**

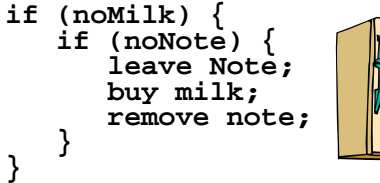

- **Result?** 
	- **Still too much milk but only occasionally!**
	- **Thread can get context switched after checking milk and note but before buying milk!**
- **Solution makes problem worse since fails intermittently** – **Makes it really hard to debug…**

```
9/16/09 Kubiatowicz CS162 ©UCB Fall 2009 Lec 6.27
   – Must work despite what the dispatcher does! 9/16/09
```
# **Too Much Milk: Solution #1½**

- **Clearly the Note is not quite blocking enough** – **Let's try to fix this by placing note first**
- **Another try at previous solution:**

**leave Note; if (noMilk) { if (noNote) { leave Note; buy milk; } }**

**remove note;**

- **What happens here?**
	- **Well, with human, probably nothing bad**
	- **With computer: no one ever buys milk**

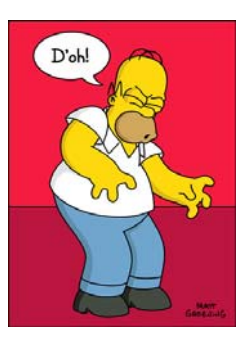

### **Too Much Milk Solution #2**

- **How about labeled notes?** 
	- **Now we can leave note before checking**
- **Algorithm looks like this:**

```
Thread A Thread B
leave note A; leave note B;
if (noNote B) {<br>
if (noMilk) {<br>
buy Milk;<br>
buy Milk;
                             buy Milk; buy Milk;
} } } }
remove note A; remove note B;
```
- **Does this work?**
- **Possible for neither thread to buy milk**
	- **Context switches at exactly the wrong times can lead each to think that the other is going to buy**
- **Really insidious:** 
	- **Extremely unlikely that this would happen, but will at worse possible time**

```
9/16/09 Kubiatowicz CS162 ©UCB Fall 2009 Lec 6.29
   – Probably something like this in UNIX 9/16/09
```
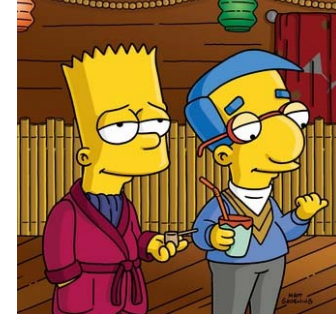

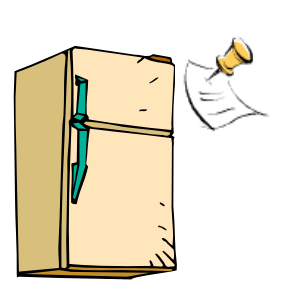

• **I'm not getting milk, You're getting milk**

**Too Much Milk Solution #2: problem!**

• **This kind of lockup is called "starvation!"**

**Kubiatowicz CS162 ©UCB Fall 2009 Lec 6.30**

# **Too Much Milk Solution #3**

• **Here is a possible two-note solution:**

**Thread A Thread B leave note A;**<br>**while (note B)**  $\{$  //X **if (noNote A) le** (note B) { //X **if** (noNote A) { //Y do nothing; **if** (noMilk) { **do nothing; if (noMilk) { } buy milk; if (noMilk) { } buy milk; } } remove note B;**

**remove note A;**

- **Does this work? Yes. Both can guarantee that:** 
	- **It is safe to buy, or**
	- **Other will buy, ok to quit**
- **At X:** 
	- **if no note B, safe for A to buy,**
	- **otherwise wait to find out what will happen**
- **At Y:** 
	- **if no note A, safe for B to buy**
- **9/16/09Kubiatowicz CS162** – **Otherwise, A is either buying or waiting for B to quit 9/16/09**

### **Solution #3 discussion**

• **Our solution protects a single "Critical-Section" <sup>p</sup>iece of code for each thread:**

```
if (noMilk) {
   buy milk;
}
```
- **Solution #3 works, but it's really unsatisfactory**
	- **Really complex – even for this simple an example** » **Hard to convince yourself that this really works**
	- **A's code is different from B's – what if lots of threads?** » **Code would have to be slightly different for each thread**
	- **While A is waiting, it is consuming CPU time** » **This is called "busy-waiting"**
- **There's a better way**
	- **Have hardware provide better (higher-level) primitives than atomic load and store**
	- **Build even higher-level programming abstractions on this new hardware support**

# **Too Much Milk: Solution #4**

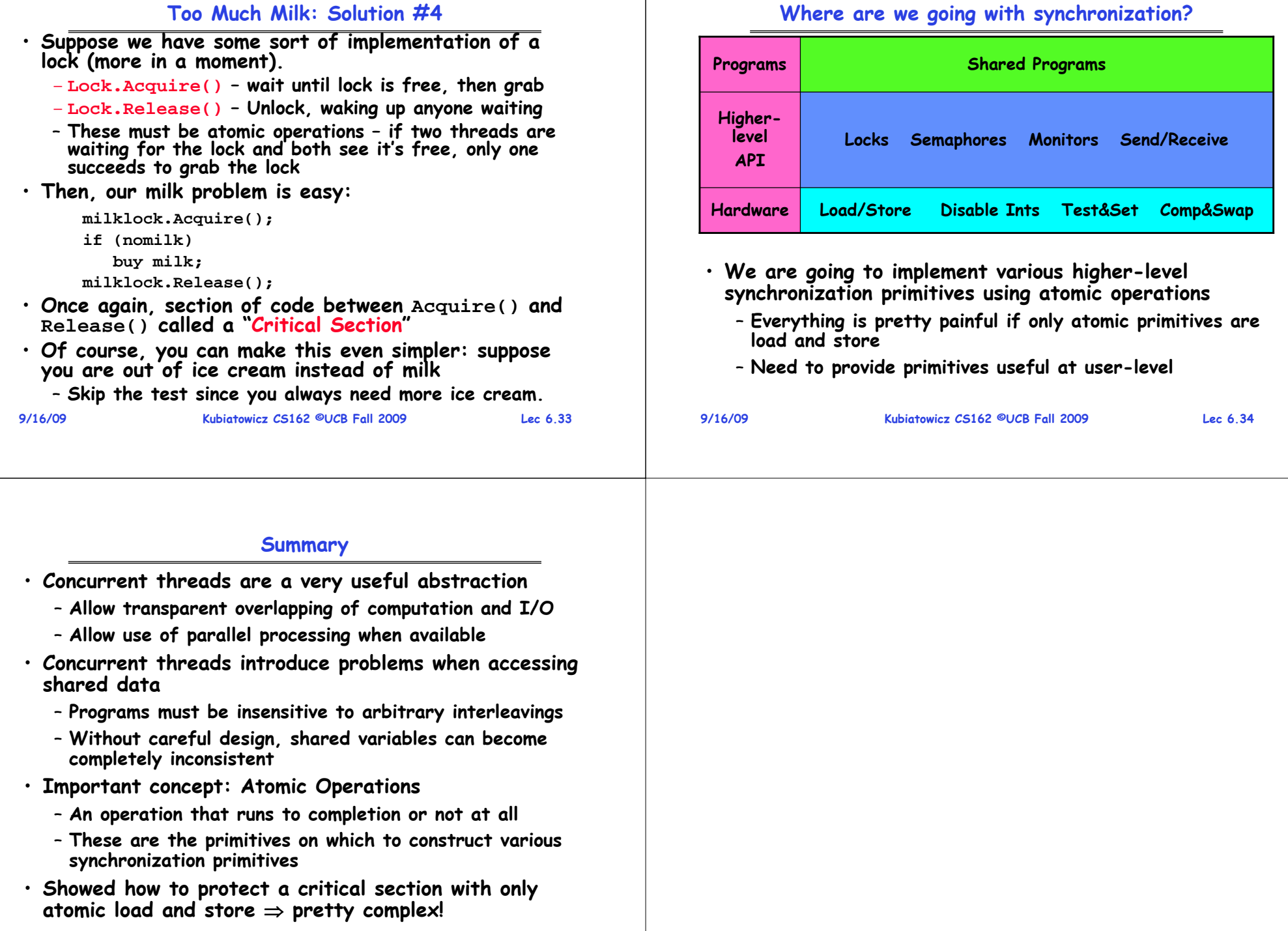